# Apache configuration file # httpd.apache.org/docs/2.2/mod/quickreference.html

# Note .htaccess files are an overhead, this logic should be in your Apache config if possible # httpd.apache.org/docs/2.2/howto/htaccess.html

# Techniques in here adapted from all over, including:

# Kroc Camen: camendesign.com/.htaccess

- # perishablepress.com/press/2006/01/10/stupid-htaccess-tricks/
- # Sample .htaccess file of CMS MODx: modxcms.com

###

```
### If you run a webserver other than apache, consider:
### github.com/paulirish/html5-boilerplate-server-configs
###
```
# ----------------------------------------------------------------------

# Better website experience for IE users

# ----------------------------------------------------------------------

- # Force the latest IE version, in various cases when it may fall back to IE7 mode
- # github.com/rails/rails/commit/123eb25#commitcomment-118920
- # Use ChromeFrame if it's installed for <sup>a</sup> better experience for the poor IE folk

<IfModule mod\_headers.c>

Header set X-UA-Compatible "IE=Edge,chrome=1"

# mod\_headers can't match by content-type, but we don't want to send this header on \*eve <FilesMatch "\.(js|css|gif|png|jpe?

g|pdf|xml|oga|ogg|m4a|ogv|mp4|m4v|webm|svg|svgz|eot|ttf|otf|woff|ico|webp|appcache|manifest| >

Header unset X-UA-Compatible

</FilesMatch>

</IfModule>

# ----------------------------------------------------------------------

# Cross-domain AJAX requests

# ----------------------------------------------------------------------

# Serve cross-domain ajax requests, disabled.

# enable-cors.org

 $\mu$  code.google.com/produce/security/wiki/CrossOriginRegulationRequestSecurity/wiki/CrossOrigin

# code.google.com/p/html5security/wiki/CrossOriginRequestSecurity

# <IfModule mod\_headers.c> # Header set Access-Control-Allow-Origin "\*" # </IfModule> # ---------------------------------------------------------------------- # Webfont access # ---------------------------------------------------------------------- # Allow access from all domains for webfonts. # Alternatively you could only whitelist your # subdomains like "subdomain.example.com". <FilesMatch "\.(ttf|ttc|otf|eot|woff|font.css)\$"> <IfModule mod\_headers.c> Header set Access-Control-Allow-Origin "\*" </IfModule> </FilesMatch> # ---------------------------------------------------------------------- # Proper MIME type for all files # ---------------------------------------------------------------------- # JavaScript # Normalize to standard type (it's sniffed in IE anyways) # tools.ietf.org/html/rfc4329#section-7.2 AddType application/javascript js # Audio AddType audio/ogg oga ogg AddType audio/mp4 m4a # Video AddType video/ogg ogv AddType video/mp4 mp4 m4v AddType video/webm webm

## # SVG.

# Required for svg webfonts on iPad # twitter.com/FontSquirrel/status/14855840545 Additional Additional Additional Additional Additional Additional Additional Additional Additional Additional A<br>Additional Additional Additional Additional Additional Additional Additional Additional Additional Additional

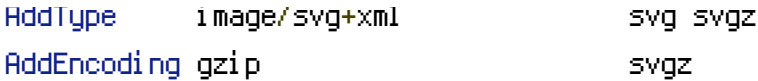

## # Webfonts

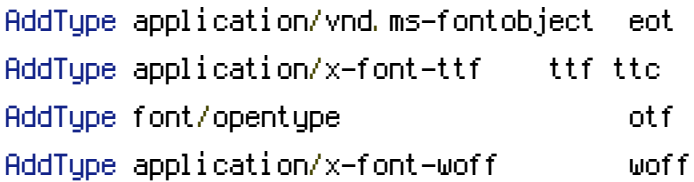

## # Other Image types

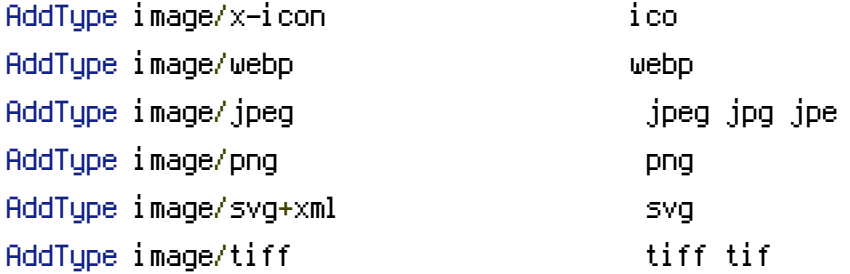

## # Assorted types

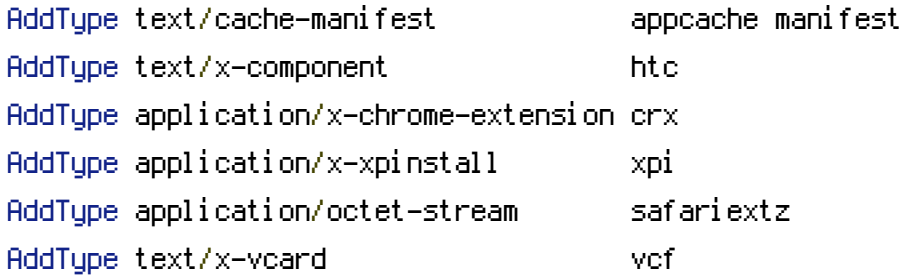

# ---------------------------------------------------------------------- # Allow concatenation from within specific js and css files

# -----------------------------

# e.g. Inside of script.combined.js you could have # <!--#include file="libs/jquery-1.5.0.min.js" --> # <!--#include file="plugins/jquery.idletimer.js" --> # and they would be included into this single file.

# This is not in use in the boilerplate as it stands. You may # choose to name your files in this way for this advantage or # concatenate and minify them manually. # Disabled by default.

#<FilesMatch "\.combined\.js\$"> # Options +Includes

# AddOutputFilterByType INCLUDES application/javascript application/json

# SetOutputFilter INCLUDES #</FilesMatch> #<FilesMatch "\.combined\.css\$"> # Options +Includes # AddOutputFilterByType INCLUDES text/css # SetOutputFilter INCLUDES #</FilesMatch> # ----------------------------------------------------------------------

# Gzip compression

# ----------------------------------------------------------------------

<IfModule mod\_deflate.c>

# Force deflate for mangled headers developer.yahoo.com/blogs/ydn/posts/2010/12/pushing-beyo

<IfModule mod\_setenvif.c>

<IfModule mod\_headers.c>

SetEnvIfNoCase ^(Accept-EncodXng|X-cept-Encoding|X{15}|~{15}|-{15})\$ ^((gzip|deflate)\s\* HAVE\_Accept-Encoding

```
RequestHeader append Accept-Encoding "gzip,deflate" env=HAVE_Accept-Encoding
```
</IfModule>

</IfModule>

# HTML, TXT, CSS, JavaScript, JSON, XML, HTC:

<IfModule filter\_module>

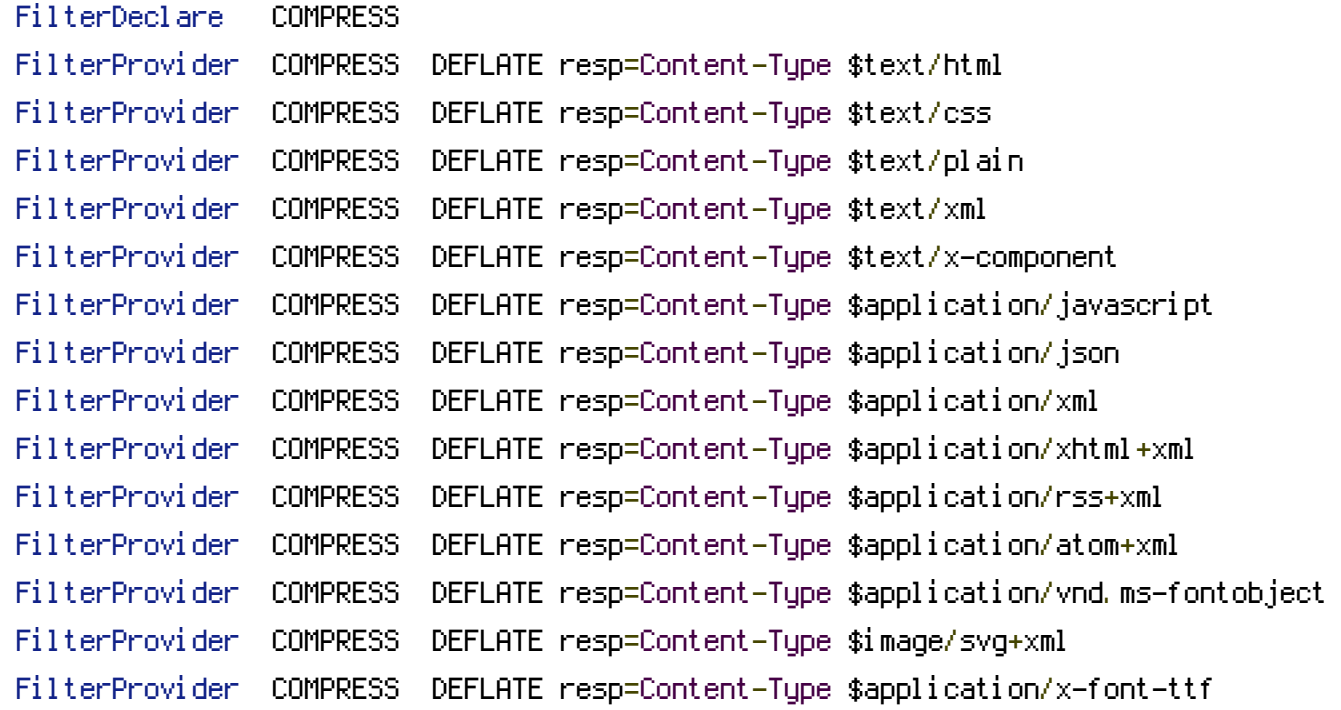

```
FilterProvider COMPRESS DEFLATE resp=Content-Type $font/opentype
 FilterChain COMPRESS
 FilterProtocol COMPRESS DEFLATE change=yes;byteranges=no
</IfModule>
```

```
<IfModule !mod_filter.c>
```

```
# Legacy versions of Apache
 AddOutputFilterByType DEFLATE text/html text/plain text/css application/json
 AddOutputFilterByType DEFLATE application/javascript
 AddOutputFilterByType DEFLATE text/xml application/xml text/x-component
 AddOutputFilterByType DEFLATE application/xhtml+xml application/rss+xml application/atom+>
 AddOutputFilterByType DEFLATE image/svg+xml application/vnd.ms—fontobject application/x—fo
</IfModule>
</IfModule>
```
 $\langle$ ifModule mod\_qzip.c $\rangle$ mod\_gzip\_on Yes mod\_gzip\_dechunk Yes mod\_gzip\_item\_include file \.(html?|txt|css|js|php|pl)\$ mod\_gzip\_item\_include handler ^cgi-script\$  $mod\_qzip\_item\_incl$ ude mime ^text/. $*$ mod\_gzip\_item\_include mime ^application/x-javascript.\* mod\_gzip\_item\_exclude mime ^image/.\* mod\_gzip\_item\_exclude rspheader ^Content-Encoding:.\*gzip.\* </ifModule>

# ---------------------------------------------------------------------- # Expires headers (for better cache control) # ----------------------------------------------------------------------

# These are pretty far-future expires headers.

# They assume you control versioning with cachebusting query params like

# <script src="application.js?20100608">

# Additionally, consider that outdated proxies may miscache

# www.stevesouders.com/blog/2008/08/23/revving-filenames-dont-use-querystring/

# If you don't use filenames to version, lower the CSS and JS to something like # "access plus 1 week" or so.

<IfModule mod\_expires.c> ExpiresActive on

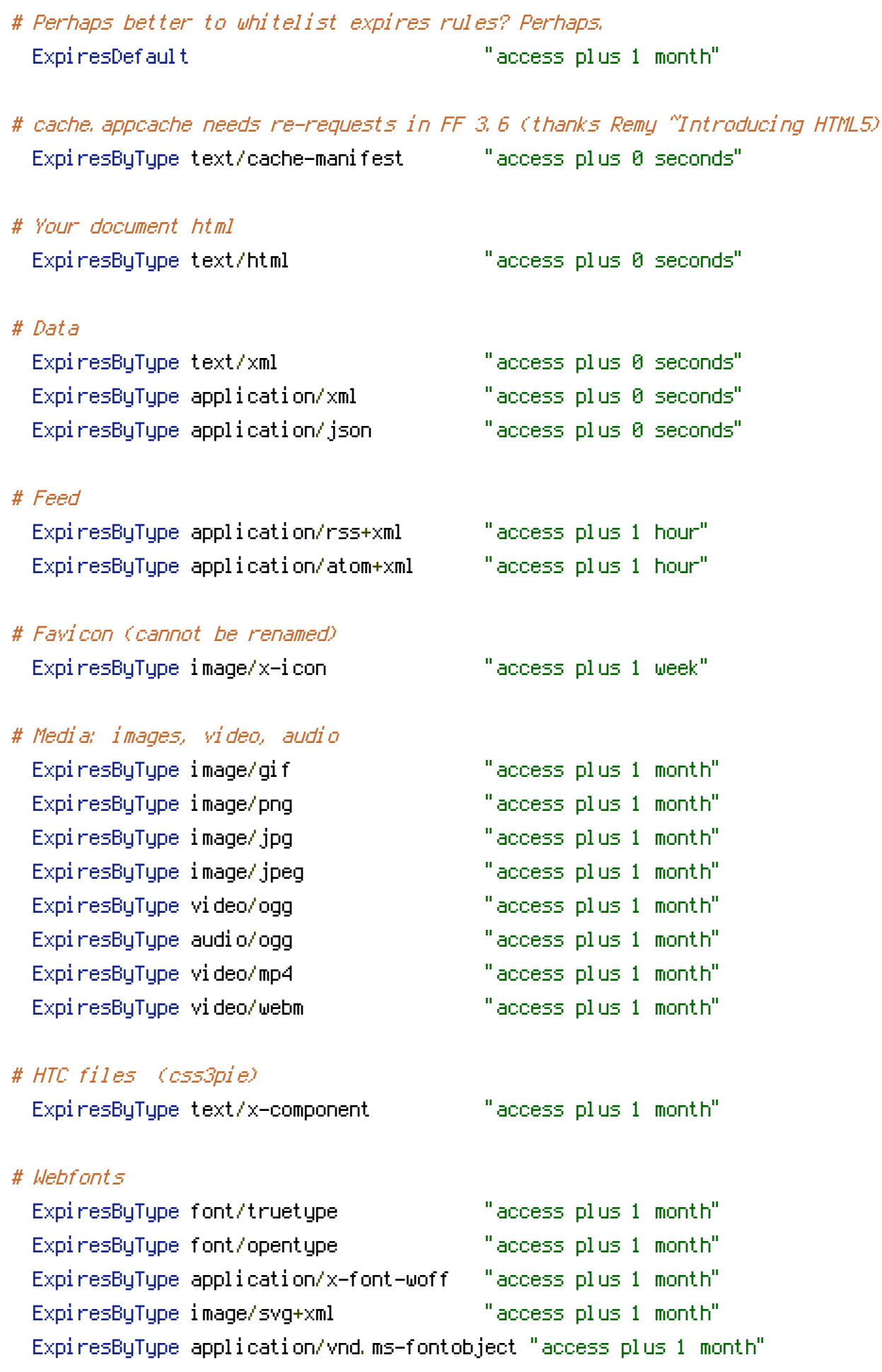

# CSS and JavaScript ExpiresByType text/css "access plus 1 year" ExpiresByType application/javascript "access plus 1 year" <IfModule mod\_headers.c> Header append Cache-Control "public" </IfModule>

</IfModule>

# ---------------------------------------------------------------------- # ETag removal # ----------------------------------------------------------------------

# FileETag None is not enough for every server.

<IfModule mod\_headers.c> Header unset ETag

</IfModule>

# Since we're sending far-future expires, we don't need ETags for # static content. # developer.yahoo.com/performance/rules.html#etags FileETag None

# Stop screen flicker in IE on CSS rollovers

# The following directives stop screen flicker in IE on CSS rollovers - in # combination with the "ExpiresByType" rules for images (see above). If # needed, un-comment the following rules.

# ----------------------------------------------------------------------

# ----------------------------------------------------------------------

# BrowserMatch "MSIE" brokenvary=1 # BrowserMatch "Mozilla/4.[0-9]{2}" brokenvary=1

# BrowserMatch "Opera" !brokenvary

# SetEnvIf brokenvary 1 force-no-vary

# ----------------------------------------------------------------------

# Cookie setting from iframes

# ----------------------------------------------------------------------

# Allow cookies to be set from iframes (for IE only) # If needed, uncomment and specify <sup>a</sup> path or regex in the Location directive

```
# <IfModule mod headers, c>
# <Location />
# Header set P3P "policyref=\"/w3c/p3p.xml\", CP=\"IDC DSP COR ADM DEVi TAIi PSA PSD IV)
CNT\""
# </Location>
# </IfModule>
# ----------------------------------------------------------------------
# Start rewrite engine
# ----------------------------------------------------------------------
```
# Turning on the rewrite engine is necessary for the following rules and features. # FollowSymLinks must be enabled for this to work.

<IfModule mod\_rewrite.c>

```
<IfModule mod_negotiation.c>
    Options -MultiViews
    # Options +FollowSymLinks -MultiViews
</IfModule>
```

```
RewriteEngine on
```
# If you installed in <sup>a</sup> subfolder and the JS and CSS files are not being served, or you # are getting 403s change the value of subfolder to the name of the subfolder you instal # i.e RewriteBase /<subfolder>/

# RewriteBase /

# Redirect Trailing Slashes... RewriteRule ^(.\*)/\$ /\$1 [L,R=301]

# ----------------------------------------------------------------------

# Suppress or force the "www." at the beginning of URLs # ----------------------------------------------------------------------

# The same content should never be available under two different URLs – especially not  $\iota$ 

# without "www." at the beginning, since this can cause SEO problems (duplicate content). # That's why you should choose one of the alternatives and redirect the other one.

# The same content should never be available under two different URLs - especially not with and

# By default option 1 (no "www.") is activated. Remember: Shorter URLs are sexier. # no-www.org/faq.php?q=class\_b

# If you rather want to use option 2, just comment out all option 1 lines # and uncomment option 2. # IMPORTANT: NEVER USE BOTH RULES AT THE SAME TIME!

# ----------------------------------------------------------------------

# Option 1: # Rewrite "www.example.com -> example.com"

RewriteCond %{HTTPS} !=on RewriteCond %{HTTP\_HOST} ^www\.(.+)\$ [NC] RewriteRule ^ http://%1%{REQUEST\_URI} [R=301,L]

# ----------------------------------------------------------------------

# Option 2: # To rewrite "example.com -> www.example.com" uncomment the following lines. # Be aware that the following rule might not be <sup>a</sup> good idea if you # use "real" subdomains for certain parts of your website.

# RewriteCond %{HTTPS} !=on # RewriteCond %{HTTP\_HOST} !^www\..+\$ [NC] # RewriteRule ^ http://www.%{HTTP\_HOST}%{REQUEST\_URI} [R=301,L] # ---------------------------------------------------------------------- # Built-in filename-based cache busting

# ----------------------------------------------------------------------

# If you're not using the build script to manage your filename version revving, # you might want to consider enabling this, which will route requests for # /css/style.20110203.css to /css/style.css

# To understand why this is important and <sup>a</sup> better idea than all.css?v1231, # read: github.com/paulirish/html5-boilerplate/wiki/Version-Control-with-Cachebusting # Handle Front Controller... RewriteCond %{REQUEST\_FILENAME} !-d RewriteCond %{REQUEST\_FILENAME} !-f RewriteRule ^ index.php [L] # ---------------------------------------------------------------------- # Prevent SSL cert warnings # ---------------------------------------------------------------------- # Rewrite secure requests properly to prevent SSL cert warnings, e.g. prevent # https://www.example.com when your cert only allows https://secure.example.com # Uncomment the following lines to use this feature. # RewriteCond %{SERVER\_PORT} !^443 # RewriteRule ^ https://example-domain-please-change-me.com%{REQUEST\_URI} [R=301,L] # ---------------------------------------------------------------------- # UTF-8 encoding # ----------------------------------------------------------------------

# Use UTF-8 encoding for anything served text/plain or text/html AddDefaultCharset utf-8

# Force UTF-8 for <sup>a</sup> number of file formats AddCharset utf-8 .html .css .js .xml .json .rss .atom .raw

</IfModule>

# ---------------------------------------------------------------------- # A little more security # ----------------------------------------------------------------------

# Do we want to advertise the exact version number of Apache we're running? # Probably not.

## This can only be enabled if used in httpd.conf - It will not work in .htaccess # ServerTokens Prod

# Block access to "hidden" directories whose names begin with <sup>a</sup> period. This # includes directories used by version control systems such as Subversion or Git. <IfModule mod\_rewrite.c>  $R$ ewrite  $R$  and  $R$  and  $R$   $\geq$   $R$   $\geq$   $R$   $\geq$   $R$   $\geq$   $R$   $\geq$   $R$   $\geq$   $R$   $\geq$   $R$   $\geq$   $R$   $\geq$   $R$   $\geq$   $R$   $\geq$   $R$   $\geq$   $R$   $\geq$   $R$   $\geq$   $R$   $\geq$   $R$   $\geq$   $R$   $\geq$   $R$   $\geq$   $R$   $\geq$   $R$ 

```
REWTI (exule ( ( )/)), - [ | | |</IfModule>
```
# If your server is not already configured as such, the following directive # should be uncommented in order to set PHP's register\_globals option to OFF. # This closes <sup>a</sup> major security hole that is abused by most XSS (cross-site # scripting) attacks. For more information: http://php.net/register\_globals # # IF REGISTER\_GLOBALS DIRECTIVE CAUSES 500 INTERNAL SERVER ERRORS : # # Your server does not allow PHP directives to be set via .htaccess. In that # case you must make this change in your php.ini file instead. If you are # using <sup>a</sup> commercial web host, contact the administrators for assistance in # doing this. Not all servers allow local php.ini files, and they should # include all PHP configurations (not just this one), or you will effectively # reset everything to PHP defaults. Consult www.php.net for more detailed # information about setting PHP directives. # php\_flag register\_globals Off # Rename session cookie to something else, than PHPSESSID # php\_value session.name sid # Do not show you are using PHP # Note: Move this line to php.ini since it won't work in .htaccess # php\_flag expose\_php Off # Level of log detail - log all errors # php\_value error\_reporting -1 # Write errors to log file # php\_flag log\_errors On

# Do not display errors in browser (production - Off, development - On) # php\_flag display\_errors Off

# Do not display startup errors (production - Off, development - On) # php\_flag display\_startup\_errors Off

# Format errors in plain text # Note: Leave this setting 'On' for xdebug's var\_dump() output  $\ddot{r}$  php  $\ddot{r}$  html

# php\_flag html\_errors Off

# Show multiple occurrence of error # php\_flag ignore\_repeated\_errors Off

# Show same errors from different sources # php\_flag ignore\_repeated\_source Off

# Size limit for error messages # php\_value log\_errors\_max\_len 1024

# Don't precede error with string (doesn't accept empty string, use whitespace if you need) # php\_value error\_prepend\_string " "

# Don't prepend to error (doesn't accept empty string, use whitespace if you need) # php\_value error\_append\_string " "

# Increase cookie security <IfModule php5\_module> php\_value session.cookie\_httponly true </IfModule>

<FilesMatch "\.(inc)\$"> Order deny, allow Deny from all </FilesMatch>